# **ANÁLISIS FINANCIERO EN LAS EMPRESAS**

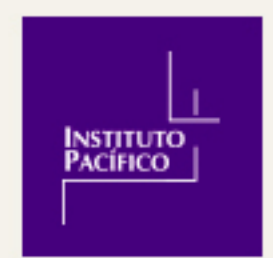

# Índice

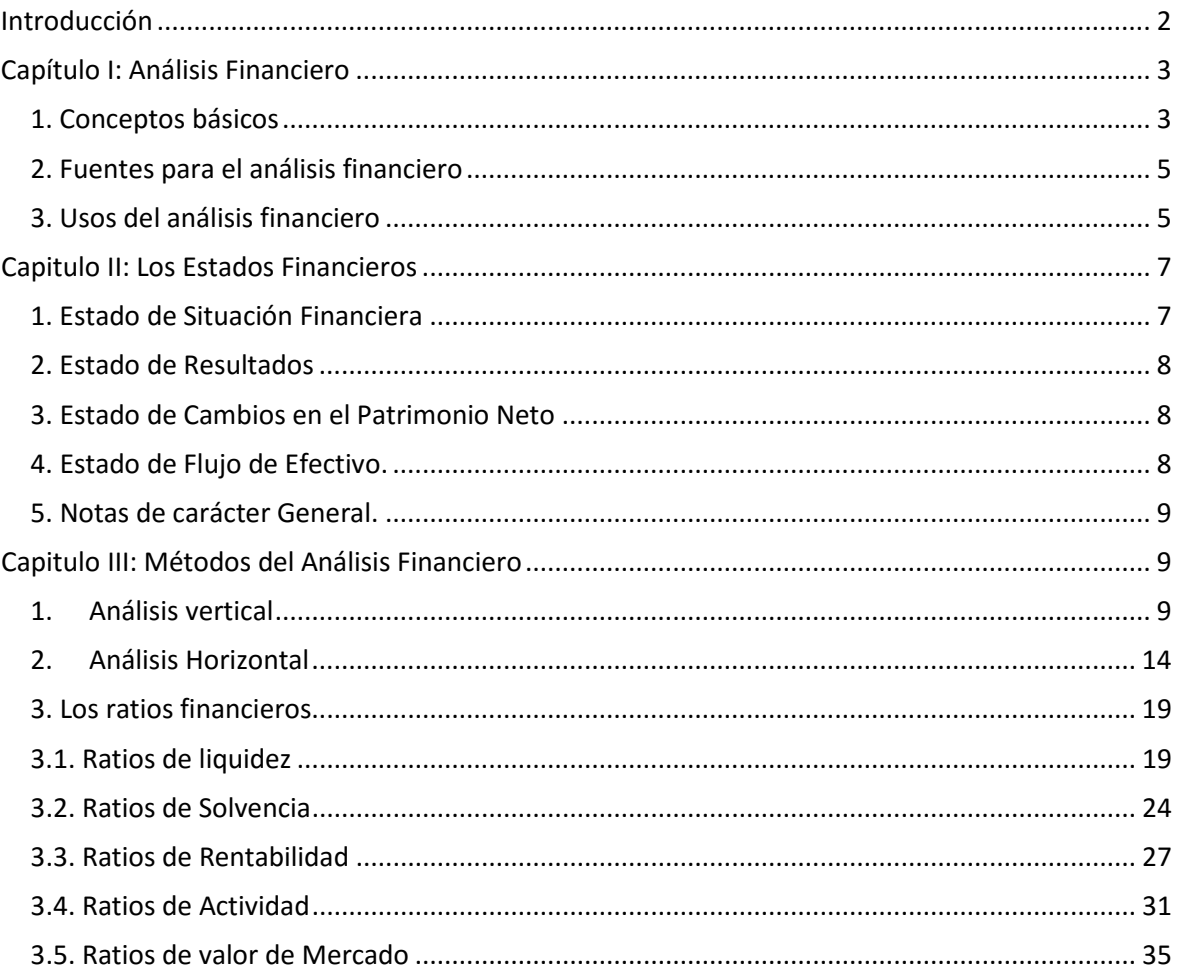

# **ANÁLISIS FINANCIERO EN LAS EMPRESAS ( \*)**

# <span id="page-2-0"></span>**Introducción**

Nuestro entorno económico se muestra cada vez más cambiante por lo que es necesario saber qué pasa con nuestra empresa. De ahí que un análisis financiero sea muy importante porque proporciona información relevante para el proceso de toma de decisiones al interior de la Empresa, como también, influye en las decisiones por parte de los Inversionistas externos que desean participan en la Empresa, con una visión de Largo Plazo. Definitivamente, tanto a la gerencia como a los inversionistas y otros usuarios internos y externos les interesa saber cómo marcha la empresa para poder realizar un planeamiento financiero a corto, mediano y largo plazo o para tomar decisiones y mejorar la situación de la empresa. Para ello existe un conjunto de principios que permiten analizar e interpretar económica y financieramente el comportamiento de la empresa en el pasado y apreciar su situación financiera actual, con el objetivo básico de realizar una estimación sobre su situación y los resultados futuros. También sirve para determinar las consecuencias financieras de los negocios, aplicando diversas técnicas que permiten seleccionar la información relevante, interpretarla y establecer conclusiones. Por ello, este libro es una guía en donde se detalla paso a paso como analizar la situación financiera de una empresa para que pueda tener una idea de cómo marcha su empresa en aspectos de liquidez, rentabilidad, solvencia y eficiencia. En esta edición se ha actualizados los estados financieros de la empresa Álicorp al periodo del 2015, para efectos más prácticos de la metodología.

<sup>(\*)</sup> Se ha tomado como principal referencia bibliográfica para la elaboración del texto: AZNARÁN, Guillermo. "Análisis y proyección de los Estados financieros". UNMSM. 2012

# <span id="page-3-0"></span>**Capítulo I: Análisis Financiero**

### <span id="page-3-1"></span>**1. Conceptos básicos**

Es cierto que la contabilidad refleja la realidad económica y financiera de la empresa, por ello es necesario interpretar y analizar esa información para poder entender el comportamiento de los recursos de la empresa. Cada componente de un estado financiero tiene un significado y en efecto dentro de la estructura contable y financiera de la empresa, efecto que se debe identificar y de ser posible, cuantificar. Esta información nos sirve poco si no la interpretamos, si no la comprendemos y es ahí donde surge la necesidad de su análisis. Pues bien, el análisis financiero es el estudio que se realiza de la información contable mediante la utilización de razones financieras que permiten establecer conclusiones.

Las conclusiones son respuestas a preguntas tales como:

- ¿Cuál es el rendimiento de una determinada inversión que va a realizar la empresa?
- ¿Cuál es el rendimiento que actualmente tiene un negocio? ¿Resulta atractivo este rendimiento para los inversionistas?
- ¿Qué grado de riesgo tiene una inversión?
- ¿El flujo de fondos es suficiente para efectuar los pagos oportunamente tanto de intereses como de capital de los pasivos?
- ¿Esta empresa produce bienes atractivos para el mercado?

Conocer porqué la empresa está en la situación que se encuentra, sea buena o mala, es importante para poder buscar alternativas para enfrentar los problemas surgidos, o para idear estrategias encaminadas a aprovechar los aspectos positivos. Sin el análisis financiero no es posible hacer ello. Muchos de los problemas de la empresa se pueden anticipar interpretando la información contable, pues esta refleja cada síntoma negativo o positivo que vaya presentando la empresa en la medida en que van sucediendo los hechos económicos.

La gestión financiera busca identificar los cursos de acción que tienen el mayor efecto positivo en el valor de la empresa para los accionistas por lo que es necesario establecer cuál es el valor de la empresa en el momento de la decisión y a través de qué actividades puede aumentarse valor (actuando sobre los recursos que se emplean y los medios de financiamiento que se utilizan) para ello, se utiliza el indicador EVA.

De lo anterior se deduce que el análisis financiero proporciona a los directivos y accionistas una información acerca del efecto que tienen las decisiones de gestión en el valor de la empresa. Los inversores y prestamistas también usan el análisis financiero para evaluar el grado de riesgo de sus recursos aportados y en qué medida las decisiones permitirán alcanzar los objetivos empresariales propuestos.

Es cierto que una empresa estructura de un modo autónomo su forma de financiamiento (con recursos propios o recursos de terceros). Hay que remarcar que el tipo de financiamiento no afecta el desempeño futuro de los negocios de la empresa. Se pueden percibir tres componentes financieros:

- Los recursos destinados al giro del negocio y el excedente que generan (Activo operativo y excedente operativo).
- Los recursos destinados a otras actividades y las rentas que producen estos activos no operativos.
- Las fuentes de financiamiento (capital y deuda)

En el análisis financiero se usan cuatros tipos de técnicas:

- Técnicas de interpretación de datos.
- Técnicas de evaluación competitiva estratégica.
- Técnicas de pronóstico y proyección.
- Técnicas de cálculo financiero.

El análisis financiero significa, en primer lugar, una interpretación de la situación actual de la empresa, en otras palabras se trata de hacer un diagnóstico, en segundo lugar, la anterior tarea permite la elaboración de una proyección del desempeño futuro de la empresa considerando para ello escenarios alternativos. Por lo tanto, el análisis financiero (diagnostico) permite establecer las consecuencias financieras en todos los escenarios futuros de los negocios (proyección). El análisis financiero de una empresa puede realizarse para las decisiones de un tercero que desea negociar con la empresa o para las decisiones de dirección y accionistas d la empresa en la gestión d sus recursos. El objetivo de este análisis es el de servir de herramienta para generar mayo del capital de la empresa, evaluar las repercusiones financieras, coordinar aportes financieros, evaluar la efectividad de la administración financiera de un proyecto, evaluar incentivos locales para determinar la conveniencia de asumir un cambio en la empresa con relación al ingreso incremental que deja el mismo.

Su estructura básica se divide en 4 ítems:

- **Preparar las cuentas**: La información básica para hacer el análisis económico financiero de una empresa son los estados financieros, para llegar al final del análisis no basta con esta información sino que muchas veces se requiere información externa de la empresa. Preparar cuentas es simplificarlas en cifras fundamentales que son necesarias para estudiar la situación de la empresa, liquidez, rentabilidad y riesgo.
- **Efectuar un análisis patrimonial:** Aquí se estudia el patrimonio de la empresa, desde el punto de vista del activo (estructura económica) como desde el punto de vista de su financiación (estructura financiera). Lo que se estudia tanto en la estructura económica y financiera son dos cosas: la composición de la empresa; qué peso tiene cada partida

del activo sobre el total y qué peso tiene cada partida del pasivo sobre el total. También debe observarse su evolución, cómo ha ido cambiando a lo largo de varios años la estructura patrimonial.

- **Realizar el análisis de pasivos:** Cuando se dice análisis de pasivos dentro del contexto de análisis financiero, nos referimos a la capacidad de la empresa para devolver sus deudas, tanto a corto, como a largo plazo.
- **Hacer el análisis económico**: La razón de ser de la empresa es la obtención de beneficios, la empresa existe para generar rentabilidad que implique creación de valor para el accionista, el análisis económico es el estudio de si la empresa está obteniendo una rentabilidad suficiente.

# <span id="page-5-0"></span>**2. Fuentes para el análisis financiero**

Para realizar el análisis financiero existen seis tipos de fuentes de información:

- La contabilidad general de la empresa.
- La contabilidad analítica: Ventas, costos, productividad, etc.
- Informes del área de marketing sobre la competitividad empresarial.
- Informes del área de planeamiento sobre el entorno empresarial y los escenarios futuros.
- Informe del área de planeamiento sobre las innovaciones tecnológicas (en procesos y productos).
- El marco legal, tributario y de regulación referente a la empresa y al sector.

### <span id="page-5-1"></span>**3. Usos del análisis financiero**

El análisis y las proyecciones pueden ser para uso interno de la empresa o para el uso externo (clientes, proveedores, reguladores, competidores, etc.)

• Análisis para uso interno

Las unidades orgánicas, así como los directivos y accionistas disponen de todos los datos de la empresa comprendidos en la contabilidad general y analítica, con esta data se elaboran las estrategias y se toman las decisiones.

• Análisis para uso externo Este tipo de análisis es para los competidores, clientes, proveedores, organismos reguladores, supervisores, etc. para lo cual aquellos disponen la información que la empresa hace pública por la normatividad existente o por iniciativa propia.

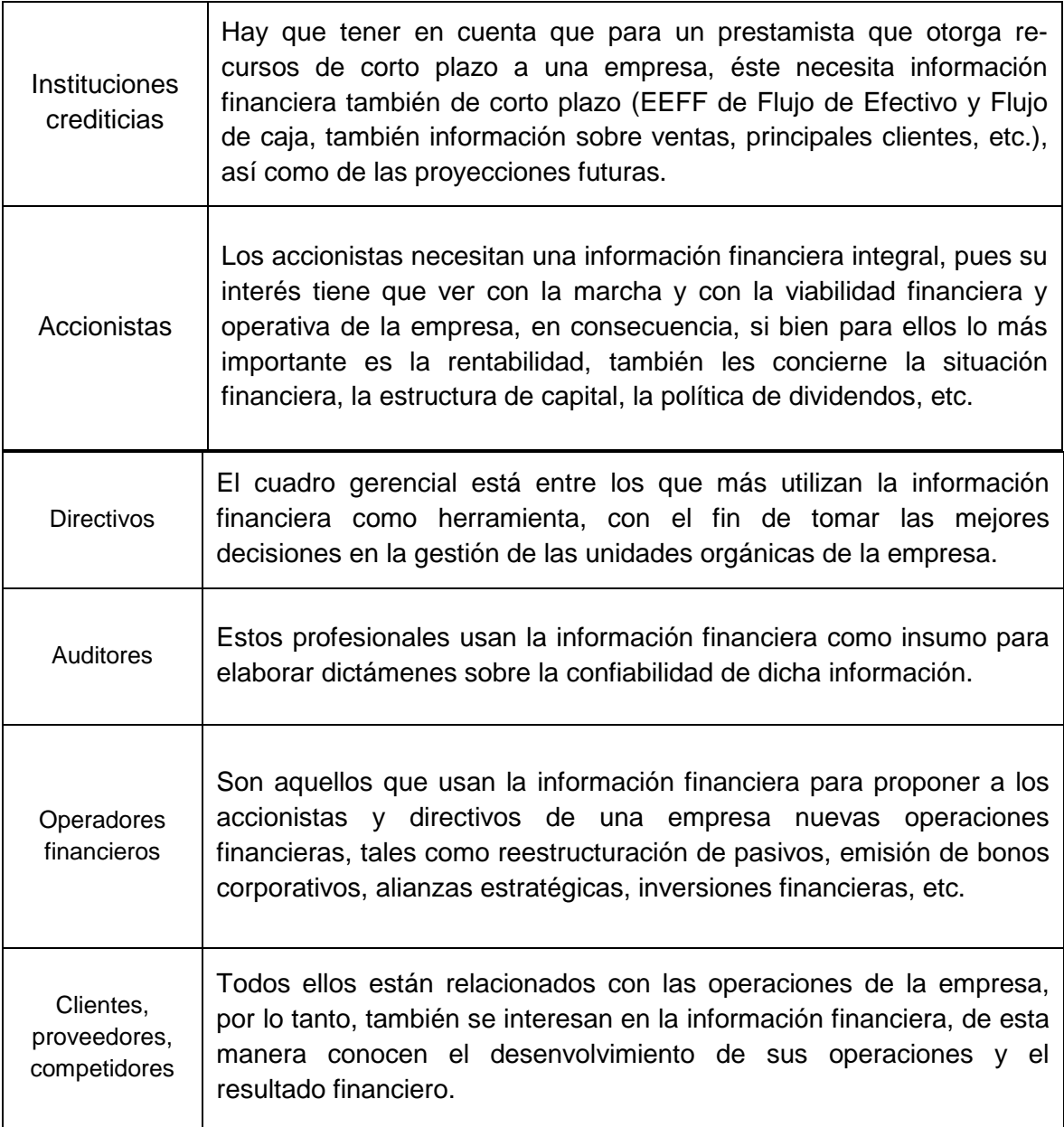

*Figura 1.* **Usuarios de la información financiera de una empresa**

# <span id="page-7-0"></span>**Capitulo II: Los Estados Financieros**

### <span id="page-7-1"></span>**1. Estado de Situación Financiera**

También denominado como Balance General, es un estado financiero estático porque muestra la situación financiera de una organización en una determinada fecha. Presenta las fuentes de las cuales la empresa ha obtenido recursos (Pasivo y Patrimonio), así como los bienes y derechos en que están invertidos dichos recursos (Activos).

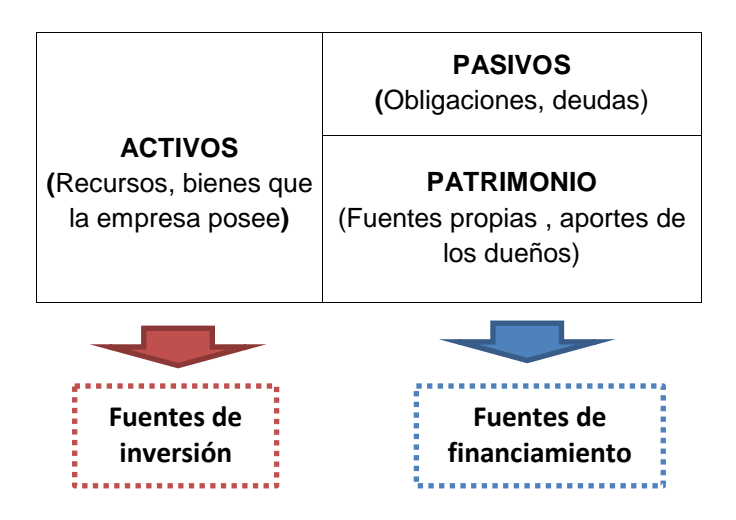

*Figura 2.* **Estado de situación financiera o balance general**

Este Estado Financiero es relevante porque constata las fuentes de financiación existentes en un momento dado, procedentes tanto de terceros y de los propios accionistas de la empresa.

Es importante destacar que la forma en que se financie la empresa incide en la rentabilidad y el riesgo financiero que asumirá, es así que hay una estrecha correspondencia entre la estructura financiera (pasivos y patrimonio) y la económica (conjunto de activos). Esto significa que al margen de la identidad contable, las decisiones de financiación condicionan a las de inversión, por lo cual, para que una empresa sea viable a largo plazo, la rentabilidad de las inversiones debe ser mayor al costo de su financiación. En este sentido, se recomienda que los activos no corrientes deben ser financiados con recursos permanentes y el activo no corriente, con pasivo corriente o de corto plazo.

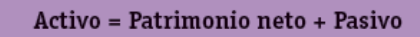

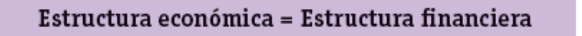

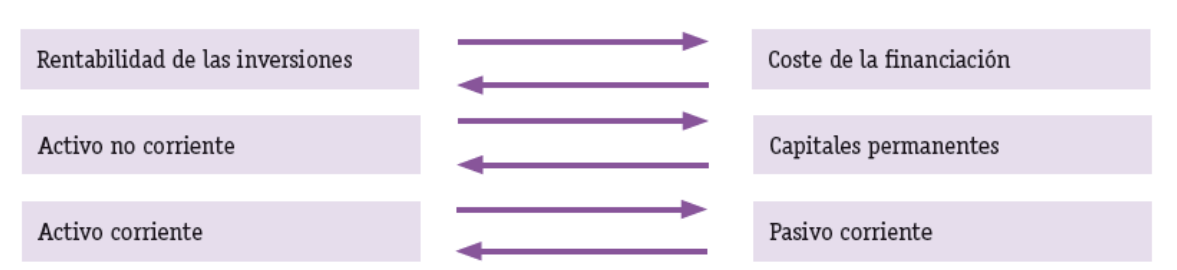

*Figura 3.* **Relación entre la estructura económica y la estructura financiera**

# <span id="page-8-0"></span>**2. Estado de Resultados**

También llamado Estado de Ganancias y Pérdidas, es un estado dinámico porque presenta los resultados financieros obtenidos por un ente económico en un periodo determinado después de haber deducido de los ingresos, los costos de productos vendidos, gastos de operación, gastos financieros e impuestos.

| <b>Estado de resultados</b>           |
|---------------------------------------|
| + Ingresos por actividad (ventas)     |
| Costo de los bienes vendidos o de los |
| servicios prestados                   |
| = Utilidad Bruta                      |
| Gasto de Ventas                       |
| Gastos de Administración              |
| = Utilidad Operativa                  |
| + Ingresos financieros                |
| Gastos financieros                    |
| + Ingresos extraordinarios            |
| Gastos extraordinarios                |
| + Ingresos de ejercicios anteriores   |
| Gastos de ejercicios anteriores       |
| = Utilidad antes de impuestos         |
| Impuesto a la ganancia                |
| = Utilidad neta                       |
| Pago de dividendos                    |
| =Utilidades retenidas                 |

*Figura 4.***Estado de resultados como fuente de información**

# <span id="page-8-1"></span>**3. Estado de Cambios en el Patrimonio Neto**

Es un estado financiero que informa las variaciones en las cuentas del patrimonio originadas por las transacciones comerciales que realiza la compañía entre el principio y el final de un periodo contable.

Es importante porque proporciona información patrimonial para la toma de decisiones gerenciales, como aumentos de capital, distribución de utilidades, capitalización de las reservas, etc.

### <span id="page-8-2"></span>**4. Estado de Flujo de Efectivo.**

Este estado financiero detalla actividad por actividad como se partió del efectivo al inicio del año y como se llegó al saldo al final del año, por ello siempre cuadra con el rubro EFECTIVO del Estado de Situación Financiera.

Presenta el impacto que tienen las actividades operativas, de inversión y de financiamiento de una empresa sobre sus flujos de efectivo a lo largo del año.

Sirve para explicar cómo las operaciones de la empresa han afectado su efectivo. No es bueno tener mucha liquidez por los costos que esto representa, pero tampoco déficit como para no poder pagar obligaciones a tiempo o no permitir como para no poder pagar obligaciones a tiempo o no permitir el crecimiento de la empresa vía compra de inventarios o de activo fijo.

# <span id="page-9-0"></span>**5. Notas de carácter General.**

Las notas son aclaraciones o explicaciones de hechos o situaciones, cuantificables o no, que forman parte integrante de los estados financieros, los cuales deben leerse conjuntamente con ellas para su correcta interpretación.

# <span id="page-9-1"></span>**Capitulo III: Métodos del Análisis Financiero**

# <span id="page-9-2"></span>**1. Análisis vertical**

Es tipo de análisis consiste en determinar la participación de cada una de las cuentas de los estados financieros con referencia sobre el total de activos o total patrimonio para el balance general, o sobre el total de ventas para el estado de resultados.

- Se obtiene una visión panorámica de la estructura del estado financiero.
- Muestra la relevancia de cuentas o grupo de cuentas dentro del estado.
- Controla la estructura porque se considera que la actividad económica debe de tener la misma dinámica para todas las empresas.
- Evalúa los cambios estructurales y las decisiones gerenciales.
- Permiten plantear nuevas políticas de racionalización de costos, gastos, financiamiento, etc.

Para determinar qué porcentaje representa una cuenta con respecto a un total, se utiliza la siguiente metodología.

- Cuando se calcula qué porcentaje representa una cuenta del Activo, el 100% será el Total Activo.
- Cuando se calcula qué porcentaje representa una cuenta del Pasivo y Patrimonio, el 100% será el Total Pasivo más Patrimonio.
- Cuando se calcula qué porcentaje representa una partida en el Estado de Resultados (o de ganancias y pérdidas), el 100% serán las Ventas Netas Totales o.

A Continuación mostramos el análisis vertical del Balance General de Álicorp

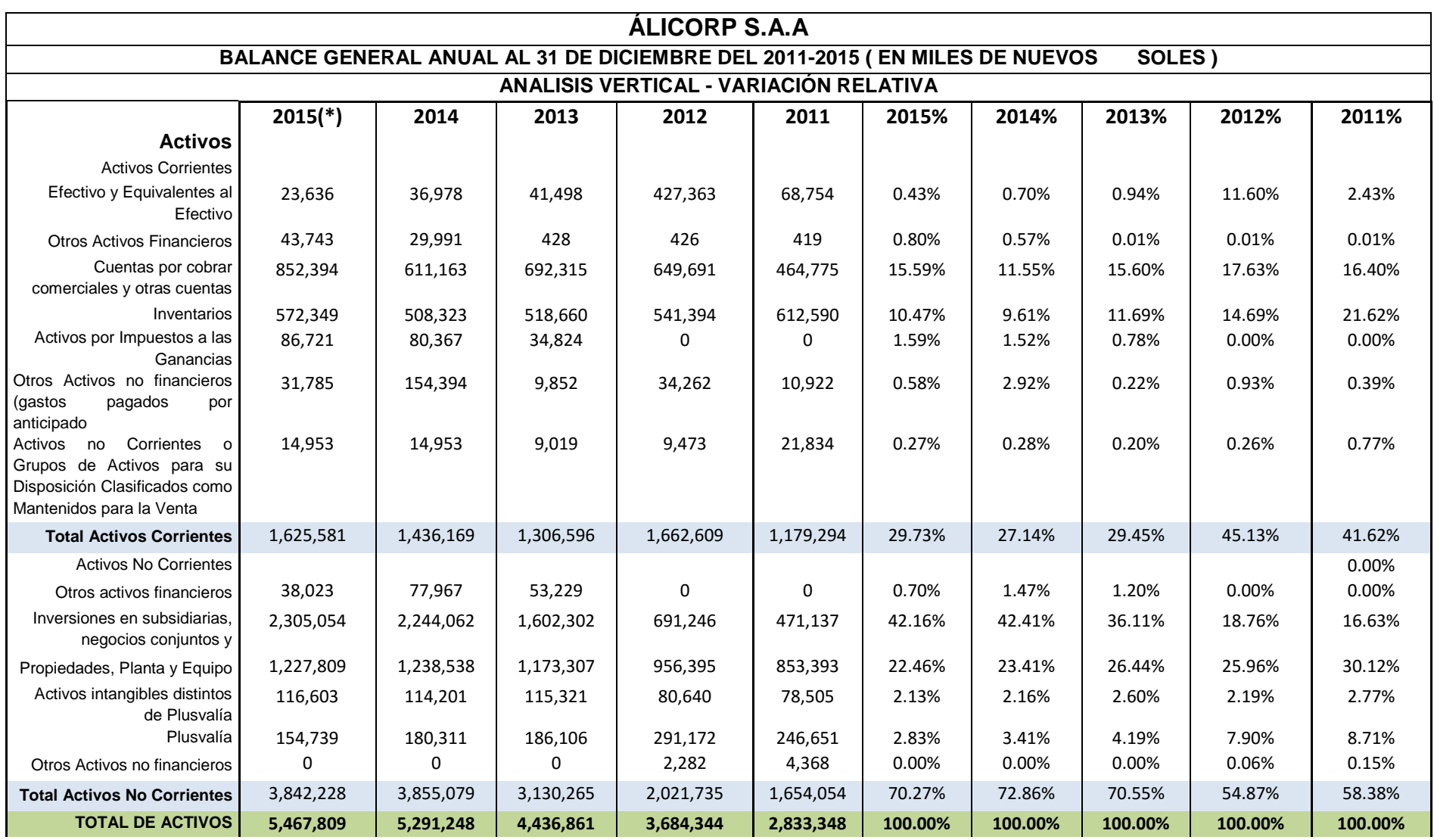

(\*)Los datos tomados para el periodo 2015 se han considerado del EE.FF. al 31 de octubre del 2015 para la empresa Álicorp publicado en la página de la SMV, por no contar con información disponible a la fecha de elaboración del análisis.

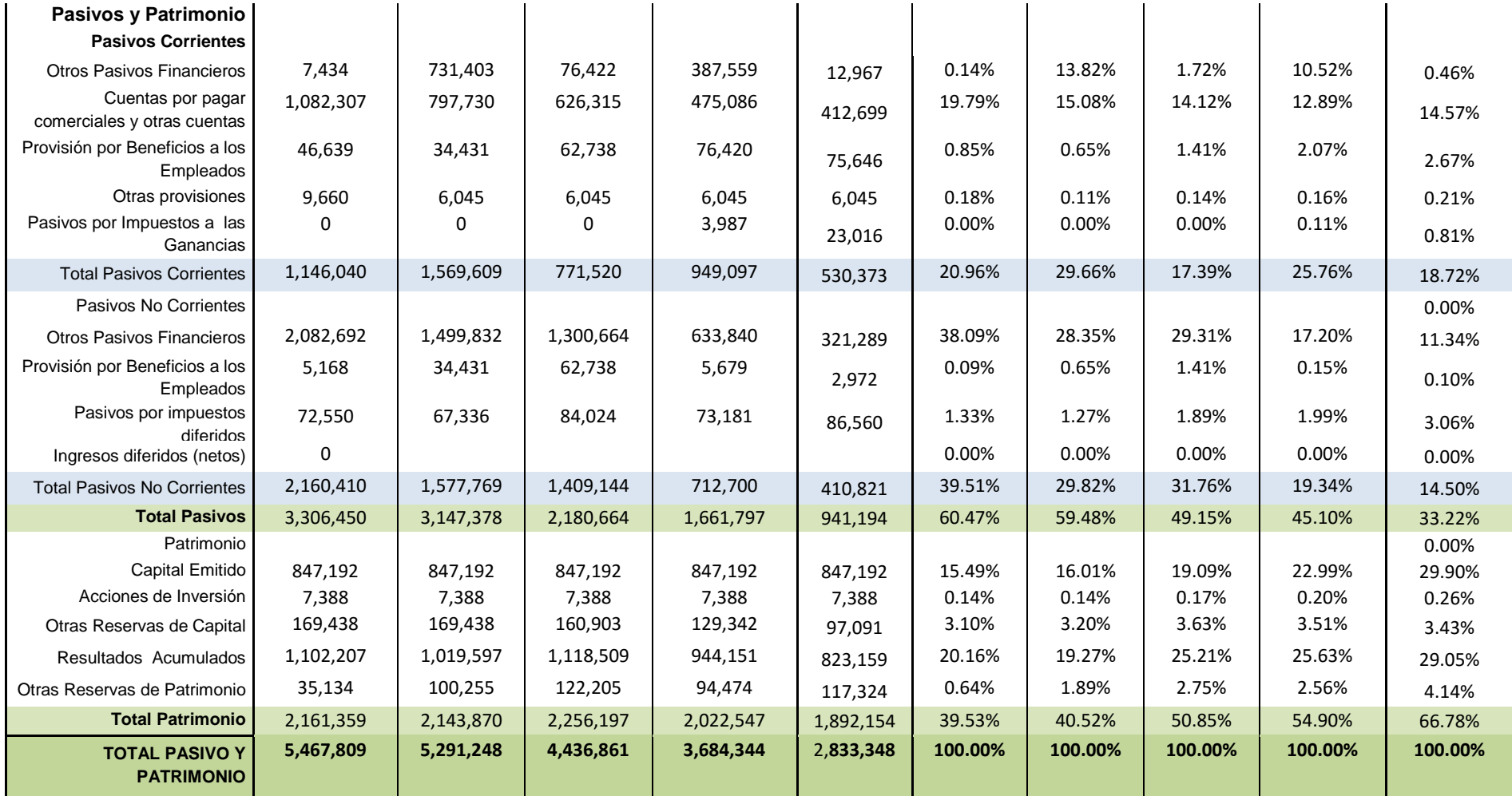

Toda empresa realiza inversiones en los activos que le permitan operar y así generar la rentabilidad esperada. Álicorp S.A es una empresa productora y comercial y como tal requiere de insumos para poder transformarlos en sus productos finales pero a su vez también requiere de la maquinaria necesaria que le permita llevar a cabo todo su proceso de elaboración.

Del análisis vertical del Balance General de Álicorp notamos que la cuenta Efectivo y equivalente de efectivo ha mantenido un comportamiento oscilante puesto que se observa un crecimiento abrupto de 2.43% en el 2011 al 11.6% en el 2012, para tener una caída notoria llegando a un 0.43% para el 2015 del total de activos. Esto por un lado es perjudicial ya que al poseer obligaciones a corto plazo por pagar no podría liquidarlas en cualquier momento. Pero el déficit de liquidez puede ser también una buena señal para una empresa ya que pueden estar utilizando eficientemente ese capital para beneficio de la empresa porque el dinero a través del tiempo genera rendimientos. En este sentido se destaca la inversión, reflejado en la cuenta Propiedades, planta y equipo que en promedio dispone de un 22 al 25% del total de activos, pero que se ha ido reduciendo relativamente para el último periodo. De igual forma Álicorp invierte de manera representativa en sus subsidiarias, negocios o conjuntos asociados. Otra cuenta que destaca en el Activo total es la de cuentas por cobrar comerciales con un 15.59% en el 2015.

Otro punto importante para una empresa es que debe de mantener un nivel de Inventarios adecuado, los mismos que están conformados por la materia prima o insumos que se requiere para la producción, los productos que se encuentran en proceso y los productos finales. Así durante los años de periodo de análisis, los inventarios han mostrado un descenso considerable. Pero ello se puede explicar en el 2012 así como en el 2013 y 2014 ha disminuido lo que originó un aumento de efectivo, es decir, se ha venido realizando un adecuado desarrollo de las ventas.

El análisis es similar para las cuentas del Pasivo y del Patrimonio que forman parte del Estado de Situación Financiera y también para las distintas cuentas del Estado de Resultados, pero en este último Estado se tiene que tomar como base el Ingreso por ventas como un 100%.

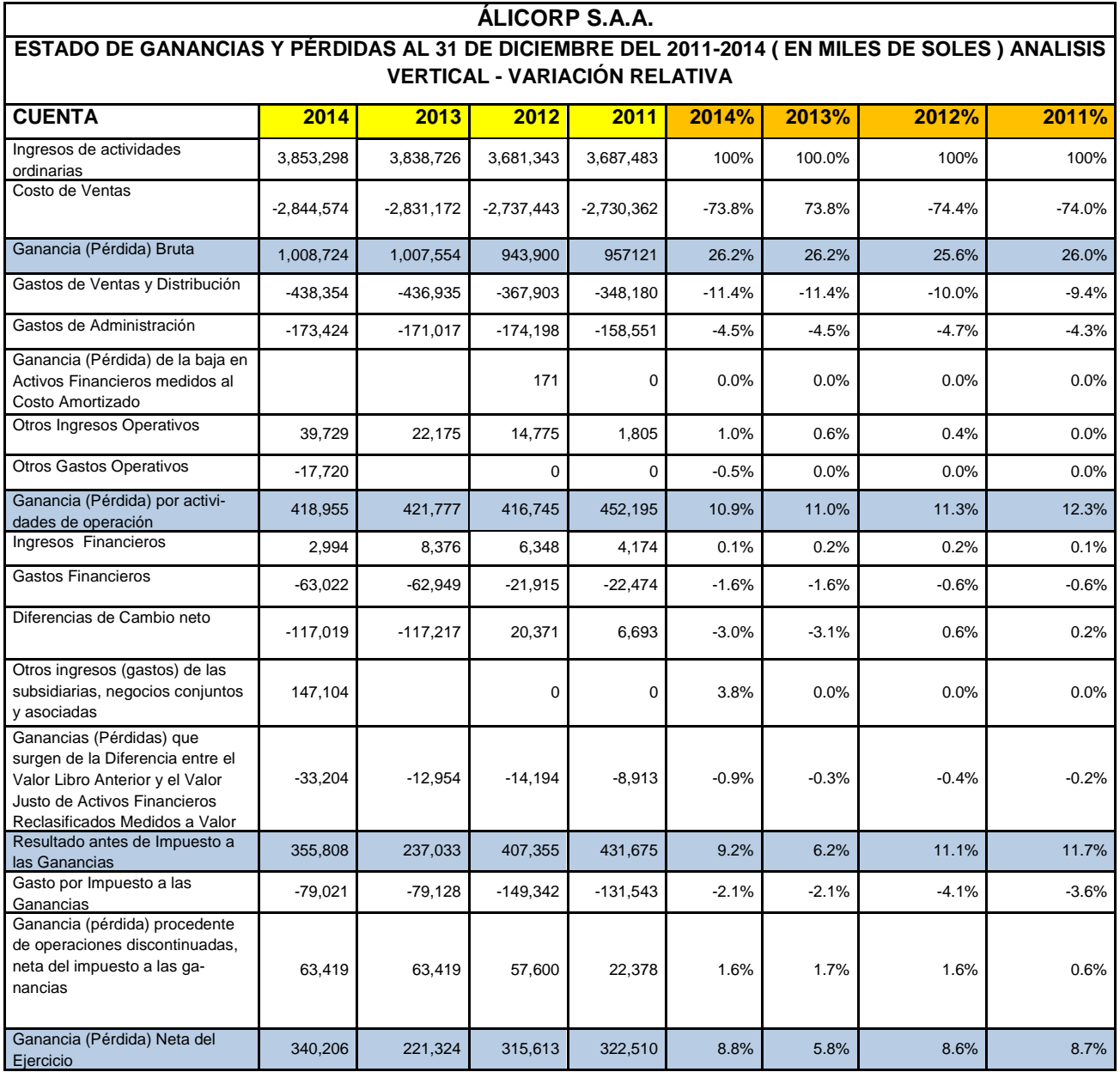

# <span id="page-14-0"></span>**2. Análisis Horizontal**

Este tipo de análisis lo que busca es analizar la variación absoluta o relativa que ha sufrido las distintas partidas de los estados financieros en un periodo respecto a otro, es decir, permite comparar las cuentas de los estados financieros de varios periodos contables. Esto es importante para saber si se ha crecido o disminuido durante el tiempo de análisis. Por tanto, el objetivo de esta herramienta es:

- Analizar el crecimiento o disminución de cada cuenta o grupo de cuentas de un estado financiero.
- Sirve de base para el análisis mediante fuentes y usos del efectivo o capital de trabajo.
- Muestra los resultados de una gestión porque las decisiones se ven reflejadas en los cambios de las cuentas.

Las condiciones para emplear ésta metodología es:

- Seleccionar un año base en el cual los resultados no fueron ni muy buenos ni muy malos, en efecto, no es conveniente elegir un año pésimo para la empresa, pues en la comparación cualquier periodo aparecería como muy bueno, lo que distorsionaría el análisis de la gestión empresarial.
- Los periodos seleccionados deben ser similares con el fin de considerar la estacionalidad, lo razonable es comparar, trimestre con trimestre, así como también trimestre II con trimestre II.

Bajo esta perspectiva, se podrán realizar dos tipos de análisis:

2.1. Análisis de variaciones

Constata la variación del monto de una cuenta de un periodo a otro. De esta manera se miden los resultados financieros que se obtienen, los que son consecuencia de las decisiones generales anteriores.

2.2. Análisis de las tendencias

.

En primer lugar se determina el porcentaje de variación de un período con respecto al periodo base. En segundo lugar, se calcula la tendencia, para lo cual es conveniente seleccionar un periodo de 5 años con el fin de asumir una tendencia válida para tomar decisiones estratégicas, en caso contrario, si se toma de un periodo bianual, las decisiones serán únicamente correctivas.

Para un mejor entendimiento del tema, se aplicará el ejemplo de Álicorp, correspondientes a los años 2011-2014.

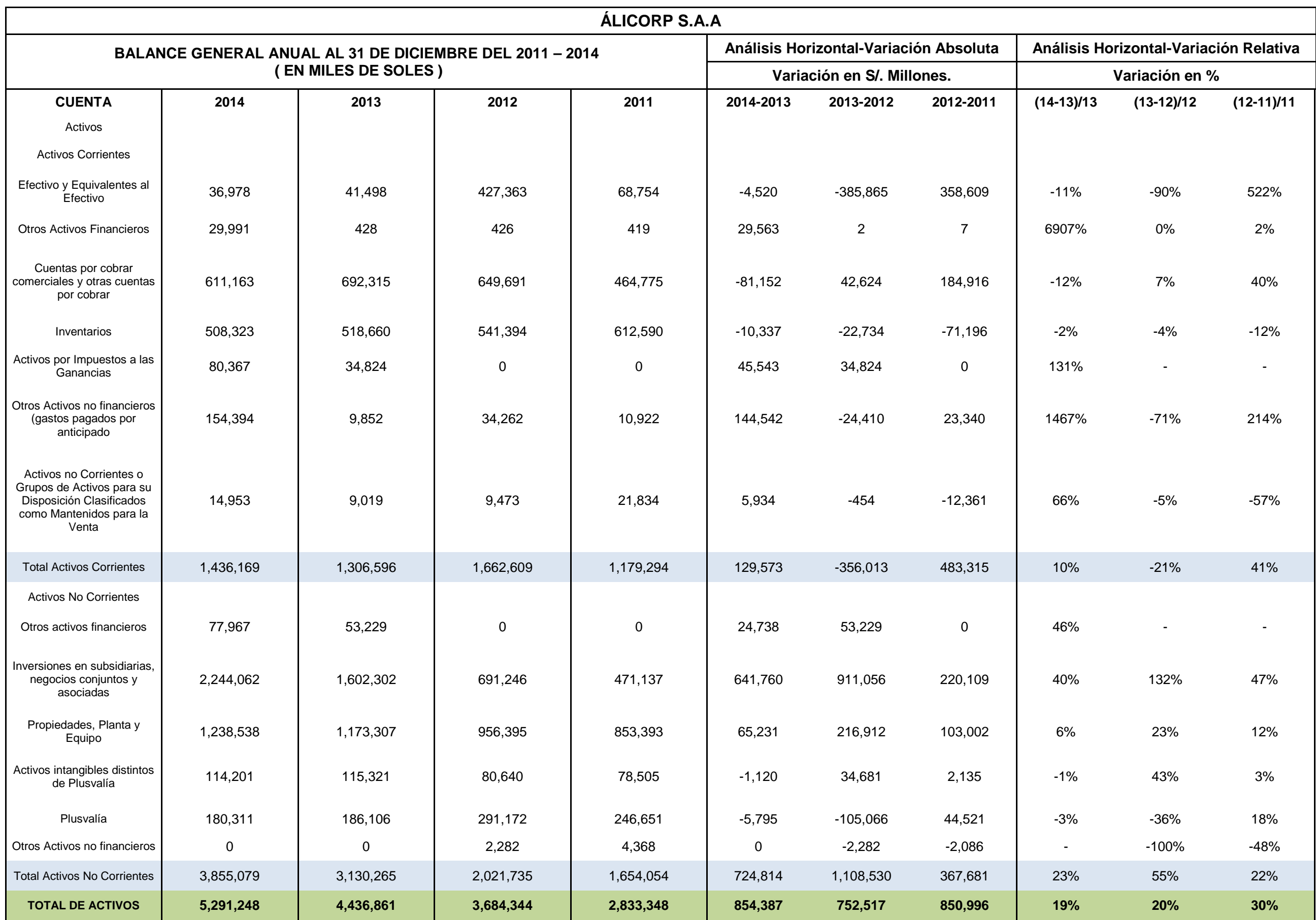

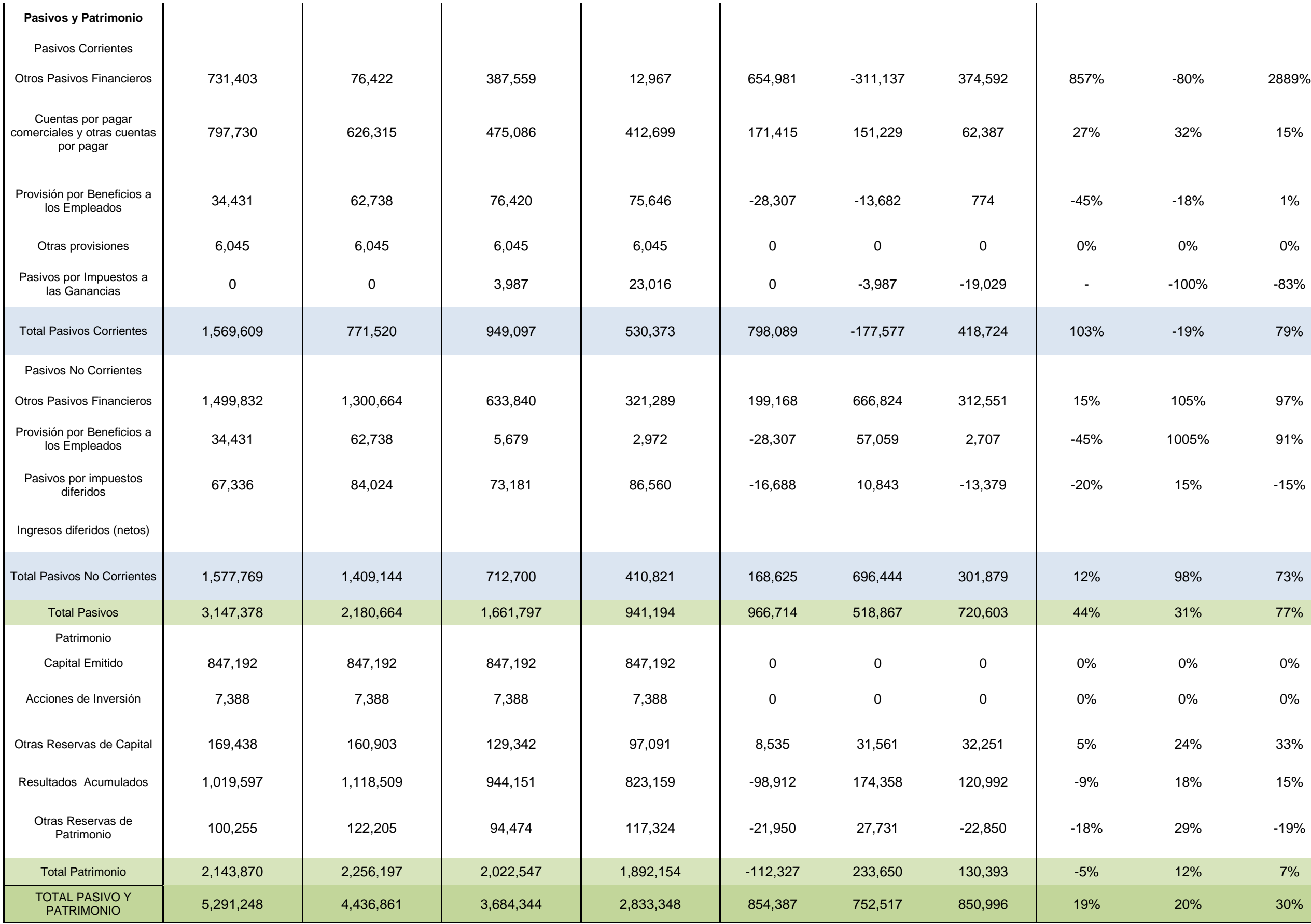

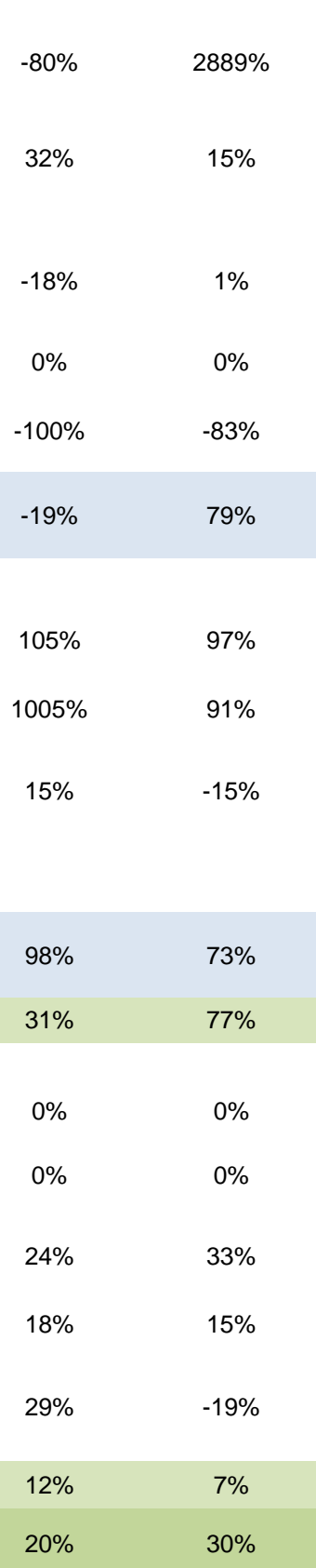

Entender este cuadro es sencillo, veamos:

El dinero que permite financiar las inversiones proviene de distintos grupos. Como primer grupo tenemos el endeudamiento por personas o instituciones ajenas a la Empresa, los mismos que esperan una retribución futura. Álicorp ha venido adquiriendo este tipo de financiamiento a través de créditos, lo cuales han repercutido directamente sobre sus actuales obligaciones financieras a corto plazo.

En el análisis horizontal nos damos cuenta que con respecto a los pasivos, Álicorp no tiene una muy buena estructura de pasivos porque las obligaciones a corto plazo son mayores, pero si cuenta con liquidez para pagarlos. La cuenta Otros pasivos financieros se han visto incrementado a un 2889% a comparación del periodo anterior (2012-2011) porque la empresa ha buscado financiar sus proyectos y esto concuerda con el análisis del flujo de caja. También hay una salida de esta cuenta a Largo Plazo las cuales son mayores que las del Corto Plazo.

Una segunda fuente de financiamiento es el aporte realizado por los accionistas ya sea en efectivo o a través de algún activo de interés para la Empresa. En el periodo de análisis, este aporte de capital ha mostrado un decrecimiento lo cual nos indica que los propietarios han limitado su participación.

El análisis es similar para las cuentas del Activo que forman parte del Estado de Situación Financiera y también para las distintas cuentas del Estado de Resultado

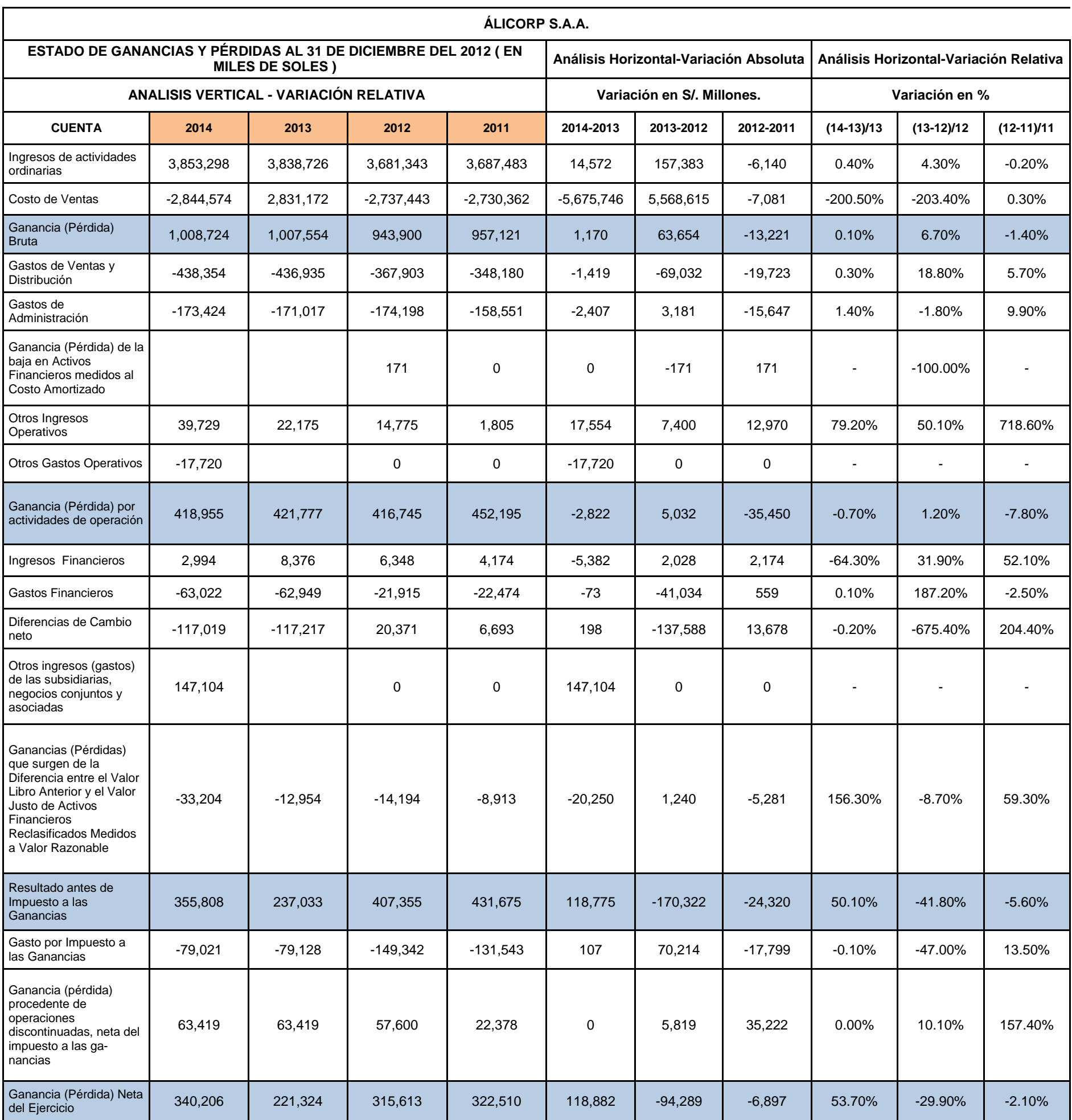

# <span id="page-19-0"></span>**3. Los ratios financieros**

Uno de los instrumentos más usados y de gran utilidad para realizar el análisis financiero de las empresas es el uso de las razones financieras ya que estas pueden medir en un alto grado la eficacia y comportamiento de la empresa y además ser comparables con las de la competencia, constituyendo una herramienta vital para la toma de decisiones.

Matemáticamente, un ratio es una razón. Esta razón financiera, es una relación entre dos cifras extraídas de los estados financieros que buscar tener una medición de los resultados internos y externos de una empresa. Proveen información que permite tomar decisiones acertadas. Se clasifican en: Índices de liquidez, de gestión, de solvencia y de rentabilidad.

Dependiendo de la necesidad de decisión que tengan los usuarios son las razones que se utilizarán:

- Ratios de Liquidez: Miden la capacidad de pago a corto plazo.
- Ratios de Solvencia: Miden la capacidad d pago a largo plazo.
- Ratios de Actividad o de gestión: Mide la eficiencia con la que se utilizan los recursos.
- Ratios de Rentabilidad: Mide la eficiencia de la utilización de los recursos para generar sus operaciones.
- Ratios de Valor de Mercado: Mide el precio del valor d mercado por acción del capital accionario.

# <span id="page-19-1"></span>**3.1. Ratios de liquidez**

La liquidez hace referencia a una de las características que presenta todo activo respecto a la agilidad que tiene para ser convertido en dinero o efectivo de manera inmediata sin que pierda su valor. De este modo, mientras más fácil sea esta conversión, mayor liquidez presentará.

En el ámbito de las empresas, ello se aplica a las cuentas del activo del balance general, las cuales están ordenadas de acuerdo a su grados de liquidez contrapuestos por los pasivos, estructurados en función del grado de exigibilidad, como se muestra en el siguiente esquema:

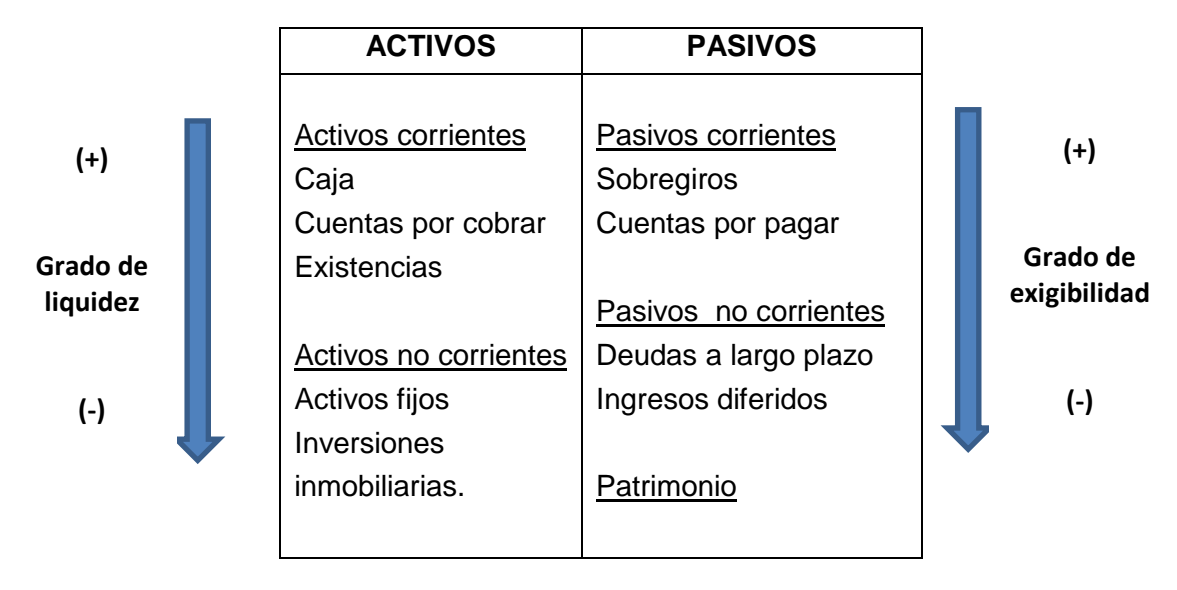

**Figura 1. Balance general de una empresa** 

Ahora, dado que la liquidez es uno de los indicadores para medir el desempeño financiero de las unidades productivas, se trata de ver la capacidad que tienen éstos (activos) frente a sus obligaciones más próximas a cancelar, dado que son los que presentan la mayor exigibilidad en cuanto al compromiso de pago, reflejando indicios y poder evaluar los niveles de riesgos de no pago frente a sus acreedores.

De este modo, los ratios de liquidez miden la capacidad de la empresa para cumplir con sus obligaciones a corto plazo, en función a la capacidad que tiene para hacer frente a sus obligaciones, derivadas del ciclo de producción.

Entre las más conocidas tenemos:

#### **3.1.1. Razón de liquidez general**

Principal medida de liquidez ya que muestra qué proporción de deudas de corto plazo son cubiertas por elementos del activo, cuya conversión en dinero corresponde aproximadamente al vencimiento de las deudas.

$$
Liquidez \, general = \frac{Active \, corriente}{Passivo \, corriente}
$$

Dada esta relación, se presentan los siguientes escenarios:

Si ratio > 1, entonces tiene buena capacidad de pago.

Si ratio = 1, cubre el pago de sus obligaciones.

Si ratio < 1, muestra una mala capacidad de pago por la insuficiencia de liquidez.

Entonces, lo que debe buscar la empresa es que este índice sea mayor que 1. Así se requiere un rango óptimo entre [1.4-1.9]. Por tanto, mientras mayores sean sus resultados, menor será el riesgo en la que incurrirá la empresa y mayor la solidez de pago en el corto plazo.

Por otra parte un valor muy alto en este ratio, puede implicar una holgura financiera, en el sentido de que el exceso de dinero queda inmovilizado (es decir, que no se está invirtiendo convenientemente), lo que influirá negativamente en los niveles de rentabilidad.

#### **3.1.2. Prueba ácida**

Es un indicador más exigente porque mide la proporción entre los activos de mayor liquidez frente a sus obligaciones a corto plazo. No toma en cuenta los inventarios o existencias porque no se pueden fácilmente convertir en efectivo.

# Prueba ácida =  $\frac{Active \, or \, re} {Passivo \, corrier}$

Si el resultado es mayor a la unidad, significa que la empresa cuenta con activos líquidos para cubrir sus obligaciones y en caso contrario, si el resultado es menor a 1 implica que la empresa no cuenta con activos líquidos suficientes para cubrir sus obligaciones. Pero ello no da indicios perjudiciales tajantes, ya que dependerá del tipo de sector a la que pertenece y de la capacidad de pago en el tiempo analizado.

El rango estándar es entre 1.2-**1**.4.

#### **3.1.3. Indicador caja**

Nos indica en términos porcentuales, la capacidad de la empresa para operar con sus activos más líquidos, sin recurrir a sus ventas:

# Ratio caja =  $\frac{Efectivo~y~equiv.}{Pasivo~cor}$

Por lo general un valor alrededor del 0.30 se puede considerar aceptable aunque el mejor índice siempre está en correspondencia a las características del sector en que se encuentra inmersa la empresa. Sin embargo, mientras los valores de este ratio sean mayores implicaría tener efectivo en exceso lo cual es perjudicial para la organización, puesto que el dinero está siendo improductivo dado que no estaría generando alguna rentabilidad o interés.

#### **3.1.4. Capital del trabajo**

Otro de los índices que hay que tener en cuenta es del capital de trabajo, que matemáticamente se calcula de la diferencia entre los activos corrientes y los pasivos corrientes. De esta forma, se obtiene el dinero (calculado en términos monetarios) que posee la empresa para operar en el giro del negocio, luego de haber pagado sus deudas a corto plazo.

Por tanto se tiene la siguiente fórmula, cuyas cuentas son consideradas dentro del estado de situación o balance general:

#### $Capital$  de trabajo =  $Active - Pasivo$  cte

Se espera que estos resultados sean positivos, puesto que ello reflejaría que la empresa cuenta con los recursos necesarios para realizar sus actividades.

#### **3.1.5. Casos prácticos**

Para esclarecer las interpretaciones de estos ratios, se aplicará el análisis para la empresa Álicorp, de los últimos cuatro periodos (2011-2014), cuya información financiera se encuentra en la Superintendencia del Mercado de Valores (SMV).

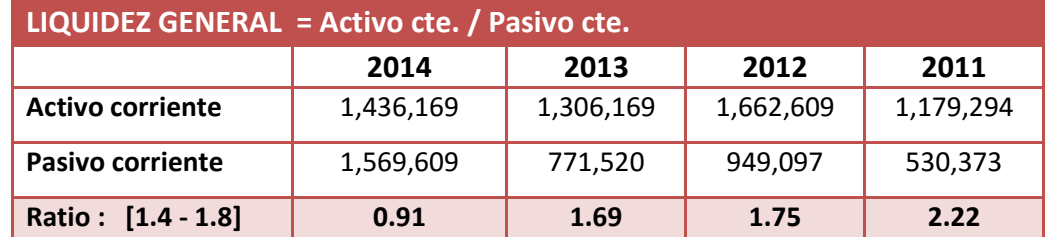

• Liquidez general:

Análisis:

Durante el rango de tiempo considerado, en el 2011 se presenta un mayor ratio fuera del rango establecido, lo cual puede haber implicado activos ociosos que no generen rentabilidad. Sin embargo, éste ha ido decreciendo a tal punto que al 2014 está muy por debajo del rango óptimo.

La interpretación financiera que se da, para el periodo 2013 por ejemplo, es que por cada sol que debía Álicorp, disponía de S/ 1.69 para afrontar estas obligaciones, por lo que no presentó problemas para cancelarlas en el referido año.

• Prueba ácida:

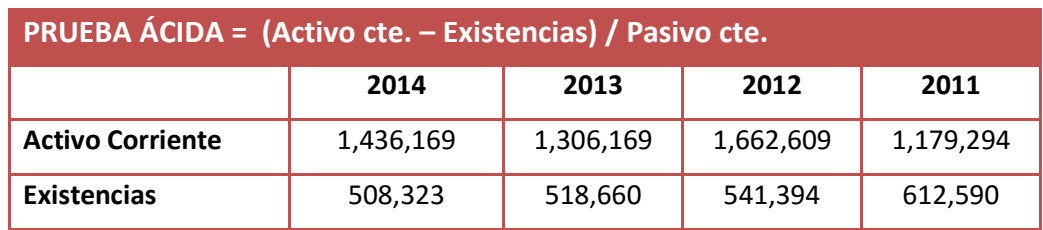

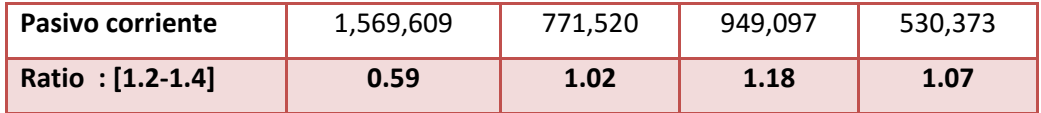

#### Análisis:

Álicorp contaba con recursos para cubrir sus obligaciones de corto plazo, incluso sin vender sus mercaderías en almacén. Así para el 2012 se observó que por cada sol de deuda, la empresa dispuso de S/1.18 para pagarla, sin embargo, el ratio se ha ido reduciendo hasta S/ 0.59 al año 2014. Por tanto, se deduce que si Álicorp tuviera la necesidad de atender todas sus obligaciones corrientes sin necesidad de liquidar y vender sus inventarios, la empresa no alcanzaría a atender con sus obligaciones

• Liquidez de caja:

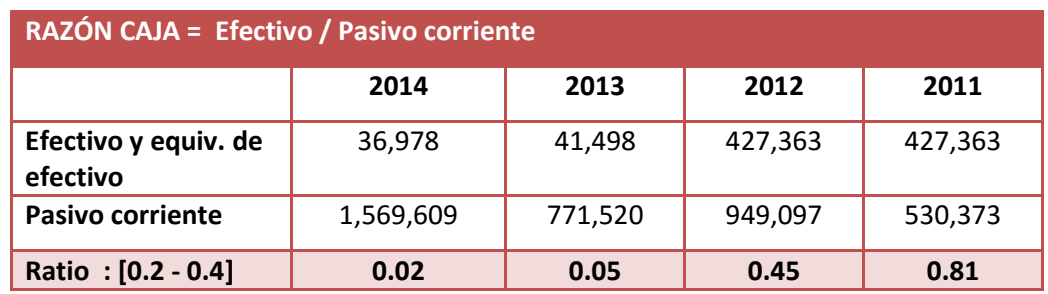

Análisis:

En los resultados para los años 2011-2014, se observan cifras relativamente mayores para los dos primeros años para luego estar por debajo de este rango óptimo al 2014. Esto se debe a que el efectivo se ha reducido en un 11% para el último periodo, además de incrementarse significativamente los pasivos corrientes en un 103% respecto al año anterior, 2013.

• Capital de trabajo

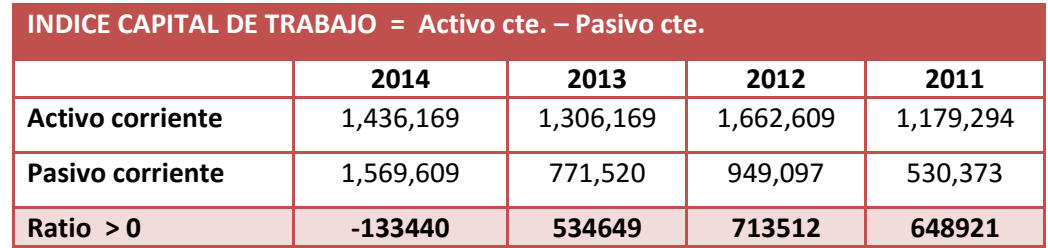

#### Análisis:

Se pueden observar altibajos en los resultados del capital de trabajo para Álicorp, puesto que de un monto significativo y positivo de 648 921 para el año 2011, se contrajo por debajo de cero a un monto de -133 440 unidades monetarias en el último periodo de análisis, explicados por un notorio crecimiento en los pasivos corrientes que para el 2014, que prácticamente se han triplicado.

### <span id="page-24-0"></span>**3.2. Ratios de Solvencia**

Llamados también ratios de endeudamiento. Son aquellos indicadores que cuantifican la capacidad de la empresa para generar fondos y cubrir sus deudas de mediano o largo plazo. De esta forma, estas razones muestran la participación de los acreedores y los socios respecto de los recursos de la empresa.

Entre los principales ratios, se tienen los siguientes:

#### **3.2.1. Razón de endeudamiento total**

Este ratio indica el porcentaje de los recursos de la empresa que son financiados por terceros (deuda), es decir, relaciona la proporción que representa los pasivos respecto del total de activos.

# Endeudam.total =  $\frac{Passvo}{Active}$

De la expresión anterior se deduce que si el cociente es alto significa que la empresa está empleando más deuda para financiar sus activos y así obtener utilidades. Si este cociente es reducido implica que la empresa se vale menos del financiamiento de terceros para producir y generar beneficios.

En resumen:

- Mientras el índice tienda a cero, mas solidez presenta el negocio.
- Mientras más alto sea el índice, mayor es el apalancamiento financiero.

#### **3.2.2. Estructura de Capital**

Este ratio mide el nivel de endeudamiento que tiene la empresa respecto a su patrimonio neto. Matemáticamente, se calcula dividiendo los pasivos totales entre el patrimonio neto total.

$$
Endeudam.patrimonial = \frac{Pasivo total}{Patrimonio}
$$

Con relación a este ratio, la mayoría de las empresas prefieren mantener su valor por debajo de uno porque eso refleja que su capital propio supera el monto comprometido con los acreedores para tener una garantía de financiamiento futura. Si el cociente fuera mayor a 1 esto significa que las deudas que tiene la empresa superan al patrimonio por lo que se podría decir que la empresa se encuentra sobreendeudada y encuentre dificultades para acceder a un préstamo.

#### **3.2.3. Razón de plazo de deuda o periodo de obligaciones**

Este ratio mide el grado de exigibilidad de la deuda. Matemáticamente se expresa de la siguiente manera:

Razón de deuda =  $\frac{Pasiv}{Pas}$ 

No hay pronunciamientos en cuanto a los límites de este indicador pero sin lugar a dudas mientras menor sea su valor, mayor calidad tiene la deuda porque el mayor peso de la deuda recae en las obligaciones a largo plazo las cuales tienen un vencimiento lejano y permite a la empresa poder financiero de forma más estable. Un ratio de 0.3 indicaría una óptima estructura de deuda pero esto varía de acuerdo al sector.

#### **3.2.4. Razón de cobertura de intereses**

Conocido también como ratio de cobertura de gastos financieros. Este ratio mide el número de veces en que las utilidades operativas de la empresa cubre el pago de intereses provenientes de las obligaciones con sus acreedores. Matemáticamente se calcula dividiendo la utilidad operativa entre el monto por intereses pagados:

 $Razón = \frac{Pasivo\,corriente}{Pasivo\,total} = \frac{4}{3}$ 

Si el resultado es mayor a uno, entonces la empresa podrá cubrir sus gastos financieros, en caso contrario, el pago de intereses no tendrá respaldo. Lo óptimo es que este ratio sea mayor para que la empresa refleje una buena capacidad de pago en el sistema financiero.

#### **3.2.5. Solvencia y liquidez**

Muchas veces se tiende a confundir estos dos conceptos, pero están muy asociados. Es conveniente aclarar y diferenciarlos para evitar caer en errores que conduzcan a tomar decisiones financieras equivocadas.

Por un lado, se entiende por liquidez a la calidad o naturaleza de los activos de la empresa para convertirse en efectivo rápidamente y en el momento oportuno. Por otro lado, la solvencia implica contar con los suficientes recursos para respaldar los compromisos contraídos. Aquí cabe resaltar que la solvencia económica no necesariamente requiere de liquidez, puesto que esta garantía o respaldo está dado en un activo que no se considera líquido.

Por tanto, al momento de solicitar un préstamo o crédito, se evaluará y dependerá del nivel de solvencia, para evitar el riesgo para quien presta como para quien solicita el apoyo financiero.

#### **3.2.6. Casos prácticos**

Para esclarecer las interpretaciones de estos ratios, se aplicará un análisis para la empresa Álicorp, dadas en los últimos cuatro periodos (2011-2014), cuya información financiera se encuentra en la Superintendencia del Mercado de Valores (SMV), como se muestra a continuación:

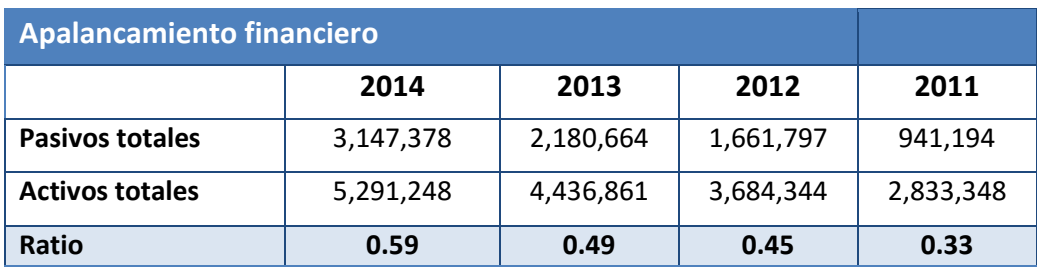

![](_page_26_Picture_231.jpeg)

De acuerdo a los resultados, para la empresa Álicorp, se tienen las siguientes conclusiones:

• Apalancamiento financiero:

En términos generales, notamos que el ratio de apalancamiento financiero o de endeudamiento total de la empresa se encuentra en un rango que ha ido creciendo progresivamente durante los años de análisis. Así, se observa que para el año 2014, aproximadamente el 60% de los activos totales han sido financiados por los acreedores. Estos resultados implican Álicorp ha ido generando cada vez un mayor apalancamiento financiero.

#### • Estructura de capital

De acuerdo a los ratios resultantes, vemos que sólo para el periodo 2011 el ratio ha estado dentro del rango aceptable, menor al 80%, pero que ha ido creciendo de manera progresiva hasta obtener un nivel que supera al valor unitario. Así para el 2013, se puede interpretar, que por cada sol aportado para la empresa, el 97% fue aportado por los acreedores, lo cual muestra un alto grado de insolvencia y que ha aumentado para el año 2014, lo cual es preocupante para la empresa.

• Calidad de plazo de deuda o periodo de obligaciones

De los ratios resultantes para ver la calidad de plazo de deuda, estos son superiores al rango óptimo, pero que han ido gradualmente reduciéndose para estar dentro de lo establecido. Considerando el último periodo de análisis, se tiene un valor de 0.5, lo que significa que las obligaciones de corto plazo son el 50% de la deuda total y eso obliga a que recurra a obtener efectivo para liquidarlas en su debido momento. Si verificamos los ratios anteriores la empresa manifestaba un ratio que indicaba un adecuado nivel de liquidez, pero que al 2014, se ha reducido significativamente, por el incremento de los pasivos corrientes. En este sentido, lo recomendable sería llevar a cabo una reestructuración de las deudas, es decir, una recalendarización de estas para pasarlas a largo plazo.

#### • Cobertura de intereses

Evidentemente los indicadores en este rubro reflejan que Álicorp ha tenido y aún tiene una buena capacidad para cubrir con los intereses como retribución de la deuda contraída en terceros. Así se observa que esta capacidad, de la utilidad operativa, hasta el 2012 excedía en más 18 veces a los gastos financieros, pero que abismalmente se ha reducido hasta una magnitud de seis veces el mismo, pero que aún puede cubrirlas.

# <span id="page-27-0"></span>**3.3. Ratios de Rentabilidad**

Son razones que evalúan o **miden la capacidad de la empresa para generar utilidades**, a través de los recursos que emplea, sean estos propios o ajenos, y, por otro lado, la eficiencia de sus operaciones en un determinado periodo. Al igual que los ratios mencionados anteriormente son de suma importancia porque permiten evaluar el resultado de la eficacia en la gestión y administración de los recursos económicos y financieros de la empresa.

### **3.3.1. Rentabilidad de activos (ROA)**

Llamado también rendimiento sobre la inversión. Este índice mide la capacidad de la empresa para generar utilidades con los recursos que dispone. Matemáticamente se expresa de la siguiente forma:

# $\textit{ROA} = \frac{\textit{Utilio}}{\textit{Activo}}$

De lo anterior, se deduce que si el coeficiente es alto, entonces la empresa está empleando eficientemente sus recursos y está obteniendo mayores retornos por cada unidad de activos que posee. Caso contrario, estaría perdiendo la oportunidad de lograr mejores resultados.

#### **3.3.2. Rendimiento del capital (ROE)**

Mide la eficiencia de la administración para generar rendimientos a partir de los aportes de los socios. En términos sencillos este ratio implica el rendimiento obtenido a favor de los accionistas. Matemáticamente se calcula de la siguiente manera:

# <sup>=</sup>

Un ratio alto significa que los accionistas están consiguiendo mayores beneficios por cada unidad monetaria invertida. Si el resultado fuese negativo esto implicaría que la rentabilidad de los socios es baja.

#### **3.3.3. Margen de la utilidad bruta**

Este ratio determina la rentabilidad sobre las ventas de la empresa considerando solo los costos de producción. Para calcularlo se utiliza la fórmula siguiente:

$$
Margen bruto = \frac{Ventas netas - Costos}{Ventas netas}
$$

#### **3.3.4. Margen de la utilidad operativa**

Este ratio indica la cantidad de ganancias operativas por cada unidad vendida y se calcula comparando la utilidad operativa con el nivel de ventas, expresada en la siguiente fórmula:

\n
$$
\text{Margen operativo} = \frac{\text{Utilidad operativa}}{\text{Ventas netas}}
$$
\n

#### **3.3.5. Margen de utilidad neta**

Este ratio relaciona la utilidad neta con el nivel de ventas y mide los beneficios que obtiene la empresa por cada unidad monetaria vendida. Es una medida más exacta porque considera además los gastos operacionales y financieros de la empresa.

# Margen utilidad neta  $=\frac{0}{V}$

Esta razón mide la efectividad de la gerencia de ventas ya que muestra su capacidad para hacer cumplir la misión de la empresa. Si a los ingresos operacionales se les compara con el motor de una máquina, se dice que la rentabilidad sobre ingresos es la medida de eficiencia de este motor.

Mientras más alto sea este ratio, la empresa obtendrá mayores ganancias por sus ventas realizadas.

#### **3.3.6. Sistema Dupont**

En un método alternativo para realizar el cálculo de la rentabilidad del patrimonio o capital (ROE) que fue desarrollada por la empresa Dupont a mediados del siglo XX con el fin de realizar un análisis más detallado de las causas que la generan. De esta forma, se desagregó el ROE en tres componentes relacionando las razones de actividad, gestión y solvencia. Como los enumera Pablo Lira Briceño<sup>[1](#page-29-0)</sup>, estos son: el margen de utilidad o la eficiencia operativa, la rotación de activos o la eficiencia en el uso los activos y por último, el multiplicador de capital o el grado de apalancamiento financiero.

#### $ROE = Margen de utilidad x ROA x Apalancamiento financeiro$

Estos elementos se expresan matemáticamente en la siguiente fórmula:

 $ROE = \frac{Utilidad neta}{Ventas} X$ V  $\overline{Activos}^X$ Activo  $\boldsymbol{r}$ 

Simplificando, se tiene el ratio en su forma original:

<sup>=</sup>

Por tanto, con este esquema se podrá identificar cuáles serían las causas de que un ROE aumente o disminuya, ya sea por las acciones derivadas por la eficiencia operativa en el negocio o por un aumento del apalancamiento financiero (mayor riesgo financiero), lo que permitirá tomar medidas correcticas en este ámbito.

<span id="page-29-0"></span><sup>&</sup>lt;sup>1</sup> LIRA BRICEÑO, Pablo. "El Modelo DuPont- Parte I". Blog: Regreso a lo básico. Editorial Gestión.

#### **3.3.7. Casos prácticos**

Para esclarecer las interpretaciones de estos ratios, se aplicará el análisis para la empresa Álicorp, de los últimos cuatro periodos (2011-2014), cuya información financiera se encuentra en la Superintendencia del Mercado de Valores (SMV).

### o **Margen de la utilidad bruta**

![](_page_30_Picture_227.jpeg)

#### Análisis:

Del cuadro se deduce que para el año 2011-2014, la utilidad bruta obtenida después de descontar los costos de ventas fue del 26%, por cual se observa que existe un ritmo constante para el periodo de análisis. Sin embargo no supera el rango deseado, pues está por debajo del 40%. De acuerdo a los analistas, esto reflejaría una desacumulación de utilidades.

#### o **Margen de utilidad neta**

![](_page_30_Picture_228.jpeg)

#### Análisis:

Como podemos observar el margen neto de ventas de Álicorp no ha sido muy eficiente pero se mantiene al pasar los años, pero la excepción se ha dado al año 2013. Por cada sol en ventas, la empresa gana netamente S/ 0.09 al año 2014. Adicionalmente decimos que a pesar del aumento en los costos de venta y en los gastos de administración y ventas, las ventas crecieron lo suficiente para asumir dicho aumento como se puede corroborarlo en el análisis vertical y horizontal de los Estados financieros.

#### o **Rentabilidad sobre los activos (ROA)**

![](_page_30_Picture_229.jpeg)

Análisis:

Con respecto al ROA, se observa un que este ratio se ha ido reduciéndose al 2014. Sin embargo, estos se encuentran por encima del rango deseado. Así, el resultado revela que por cada sol invertido en activos se ha generado una ganancia del 6% lo cual denota la efectividad de las políticas implementadas por la gerencia, al mostrar resultados positivos.

![](_page_31_Picture_166.jpeg)

### o **Rentabilidad sobre el patrimonio (ROE)**

Análisis:

Finalmente, el ROE también se ha visto afectado, pero supera al valor mínimo deseado. Los accionistas obtenían un rendimiento del 17% para el 2011, 16% para el 2012 y 10% para el 2013. Actualmente se obtiene un rendimiento de un 16% por cada sol invertido, el cual ha aumentado relativamente respecto al año anterior.

# <span id="page-31-0"></span>**3.4. Ratios de Actividad**

Estos índices permiten evaluar el nivel de actividad de la empresa y la eficacia con la cual está utilizando sus recursos disponibles, a partir del cálculo del número de rotaciones de determinadas partidas del balance general durante el año, de la estructura de inversiones, y del peso relativo de los diversos componentes del gasto, sobre los ingresos que genera la empresa a través de las ventas.

Es importante mencionar que una gestión más eficaz es reflejo del resultado de las políticas de inversión, ventas y cobranzas aplicadas e incidirá en la obtención de mejores niveles de rentabilidad para la empresa.

Los más utilizados son:

### **3.4.1. Rotación de cuentas por cobrar**

Este ratio indica que tan rápidamente una empresa convierte sus cuentas por cobrar en efectivo. Ella se determina dividiendo las ventas netas por el saldo promedio de las cuentas por cobrar:

```
\text{Rotation} = \frac{\text{Ventas netas}}{\text{Cuentas por cobrar promedio}} = # \text{ veces}
```
Adicionalmente, se puede calcular un ratio expresado en días, la que resultaría de

dividir el número de días de un año (360 días) entre la tasa de rotación calculada anteriormente. Es decir:

Periodo prom. de cobranza =  $\frac{360}{\text{Rotacion de ctas por cobrar}}$  = # días

O de su forma equivalente:

Periodo prom. de cobranza =  $\frac{\text{Cuentes por cobrar promedio x 360}}{\text{Ventas}}$ 

Con esta última fórmula se calculan los días en que se demora en efectuar el cobro de estas cuentas. Para aclarar el concepto de cuentas por cobrar promedio, se tienen el siguiente caso<sup>[2](#page-32-0)</sup>:

![](_page_32_Picture_260.jpeg)

#### **3.4.2. Rotación de cuentas por pagar**

Este ratio calcula el número de veces que han sido renovadas las cuentas por pagar. Se deriva de la siguiente fórmula:

$$
Rotation = \frac{Costo de ventas}{Cuentes por pagar promedio} = # veces
$$

De manera análoga al ratio anterior, el periodo promedio de cuentas por pagar de calcula como:

Periodo prom. de cobranza = 
$$
\frac{360}{\text{Rotacion de ctas por pagar}} = # \text{ días}
$$

O de su forma equivalente:

Periodo prom. de cobranza = 
$$
\frac{\text{Cuentes por pagar promedio x 360}}{\text{Costo de ventas}}
$$

<span id="page-32-0"></span><sup>&</sup>lt;sup>2</sup> Meigs, Williams, Haka, y Bettner. Contabilidad: La base para decisiones gerenciales. Colombia. 2000. Pág. 632.

#### **3.4.3. Rotación de activos**

Este índice tiene por objeto medir la actividad en ventas del negocio. Es decir, cuántas veces la empresa puede colocar entre sus clientes, un valor igual a la inversión realizada:

$$
Rot. \textit{activos} = \frac{\textit{Ventas netas}}{\textit{Activos}} = # \text{ veces}
$$

Cuanto más elevado sea el valor de este ratio, mayor es la productividad de los activos para generar ventas, contribuyendo en la rentabilidad del negocio, puesto que ello reflejará el número de veces que los ingresos cubren las inversiones de la empresa, concretados en los activos.

#### **3.4.4. Rotación de inventarios**

Este ratio mide la eficiencia de la gerencia en la administración de las existencias a través de la velocidad promedio en que estos entran y salen del negocio y se convierten en efectivo. Mecánicamente, esta tasa se determina dividiendo el costo de bienes vendidos durante el año por el valor promedio del inventario disponible del periodo:

# Rot.inventarios =  $\frac{Costo de ventas}{Inventario~promedio}$  = #

El número de días requerido para poder vender el valor de los inventarios disponibles, se calcula dividiendo los 360 días por la tasa de rotación. Mientras mayor sea este ratio, implica mayor rapidez en la venta de su mercadería almacenada y por lo tanto, le permitirá recuperar en menor tiempo el capital invertido. Se presenta el siguiente ejemplo<sup>[3](#page-33-0)</sup>, para un mejor entendimiento en la aplicación:

<span id="page-33-0"></span>![](_page_33_Picture_179.jpeg)

#### **3.4.5. Caso práctico**

Para esclarecer las interpretaciones de los ratios anunciados, se aplicará el análisis respectivo para la empresa Álicorp (2012-2014), cuya información financiera se encuentra en la Superintendencia del Mercado de Valores (SMV).Se resumen en el siguiente cuadro:

![](_page_34_Picture_201.jpeg)

#### Análisis:

Respecto a los resultados de la rotación de activos, se puede concluir que no son óptimas, dado que presentan magnitudes pequeñas y que han ido decreciendo en el transcurso del periodo de análisis, interpretándose que las ventas generadas en los últimos dos años no cubren las inversiones realizadas hasta el momento.

En cuanto al ratio de rotación de existencias, Álicorp tiene un buen indicador porque es mayor que el promedio del sector. Así, ello se interpreta que los inventarios se renuevan cinco veces al año. Esto se ha ido incremento relativamente, y que es notorio, pasando de 71 días a 64 días en el tiempo de demora de renovación de las existencias.

Por último, observando los ratios de promedio periodo de cobro y pago se comprueba que Álicorp no tiene una muy buena política de cobranza porque el **periodo de pago es menor al periodo de cobranza**. Entonces, se trata primero de cobrar las cuentas pendientes y luego pagarlas por lo que deberían cambiar las políticas en beneficio de la empresa.

#### <span id="page-35-0"></span>**3.5. Ratios de valor de Mercado**

Son índices que se emplean en el análisis de empresas que cotizan en una Bolsa de Valores y relacionan el valor de la empresa con un parámetro bursátil (EBITDA, flujo de caja, etc.). Estos índices incorporan el valor de mercado en su estimación, o sea, combinan indicadores contables y no contables.

#### **3.5.1. Ratio Precio - Utilidad (PER)**

También llamado "Ratio inverso de la rentabilidad", es un índice que relaciona el precio que está dispuesto a pagar hoy un inversionista, en el mercado, por una acción "X", con el beneficio que otorga dicho título. Esta razón se expresa como el número de veces que contiene el valor de mercado, a la utilidad por acción de una compañía o como el tiempo que tardará el inversionista en recuperar su dinero. Matemáticamente se expresa de la siguiente forma:

# <sup>=</sup> <sup>ó</sup> ó

Si este ratio es alto significa que los inversionistas están ofreciendo más dinero por cada acción, apostando a que su precio futuro se incremente. Por el contrario un ratio bajo puede significar que los inversores esperan un retorno bajo o nulo de las acciones y, por ende, ofertarán un menor precio por adjudicárselas. También se puede decir que si el PER es alto, el inversionista demorará más tiempo en recuperar su capital; sin embargo, si el PER es bajo, recobrará su inversión en menor tiempo.

En cualquier caso el análisis del PER no puede aislarse del correspondiente al sector o mercado en que se ubica el valor y de las expectativas de desarrollo y beneficios de los mismos, es por tanto un indicador relativo que debe ser objeto de comparación con los valores del mismo sector o con la media del sector o mercado.

#### **3.5.2. Ratio Valor contable**

Este índice estima el valor de la empresa según los libros de los accionistas, indicando al inversionista cuanto es lo que recibiría en el caso de liquidarse la empresa. Matemáticamente, se expresa del siguiente modo:

*Ratio valor contable =*  $\frac{Patrimonio Neto}{\# de acciones en circulació$ 

Una manera de interpretar este ratio es comparándolo con el valor nominal de la acción (monto de cada acción que figura en el balance general). Así, si el valor nominal es mayor que el valor contable, el ratio indica que la empresa obtuvo utilidades desde el momento en que se emitieron por primera vez acciones en la empresa, lo que permitió que el patrimonio se incremente y con ello el valor contable de la acción.

#### **3.5.3. Ratio Precio sobre Valor contable (PVC)**

Este ratio indica si el valor de mercado de una empresa está por encima o debajo de su valor contable. Matemáticamente se expresa de la siguiente manera:

$$
PVC = \frac{Precio de mercado}{Valor en libros}
$$

Cuando el numerador sea mayor al denominador nos indica que los inversores están pagando más por las acciones adquiridas de lo que vale en libros.

Por lo tanto, si este ratio es mayor a uno, indicará que el precio de la acción en el mercado estará sobrevaluado considerando solamente como referencia el valor contable y viceversa.